# Corso di Tecniche Avanzate per la Grafica

OpenGL & GLSL

Docente:Massimiliano Corsini

Laurea Specialistica in Informatica

Facoltà di Scienze MM. FF. NN. Università di Ferrara

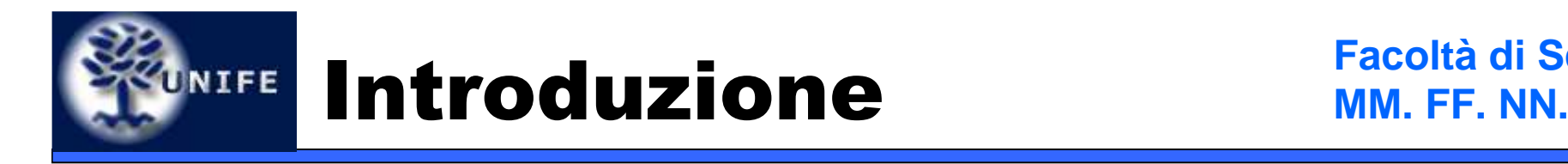

- Open Graphics Language
	- Libreria C
	- Cross-platform
	- Qualche centinaio di routines
	- Specifiche definite dall'**ARB**
	- Sito di riferimento: **www.opengl.org**

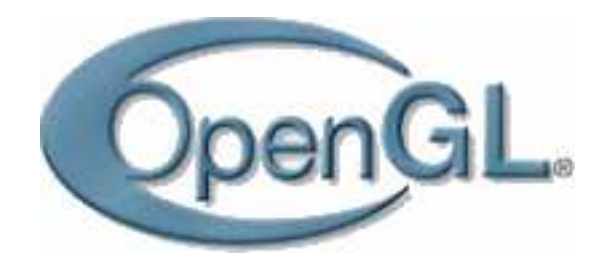

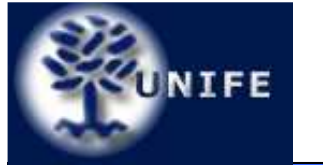

### Breve Storia

- Inizialmente sviluppato da Silicon Graphics
- Ora:

OpenGL **A**rchitecture **R**eview**B**oard

- mantiene e aggiorna le specifiche
- versione attuale: **2.0**
- una compagnia, un voto
- Ci sono anche le *estensioni* private
	- Soprattutto <sub>411</sub> 6

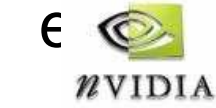

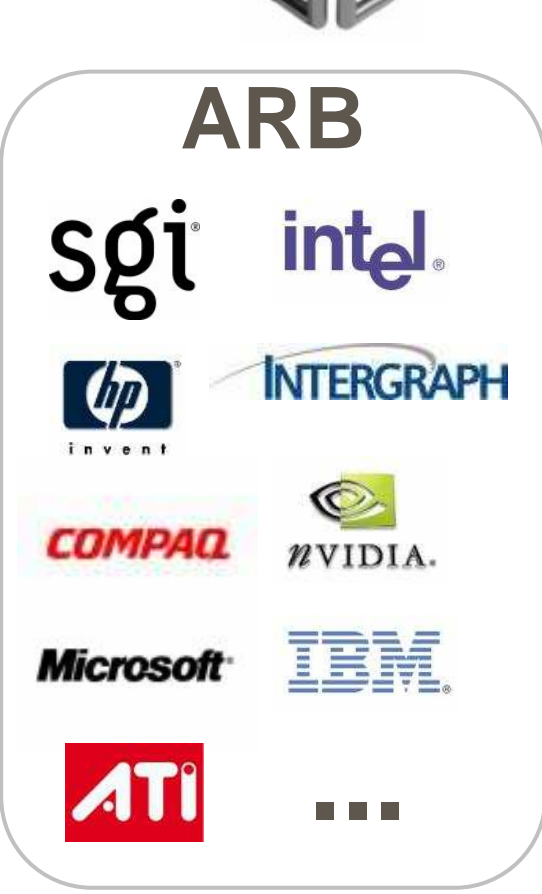

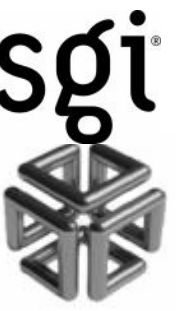

**Facoltà di Scienze**

**MM. FF. NN.**

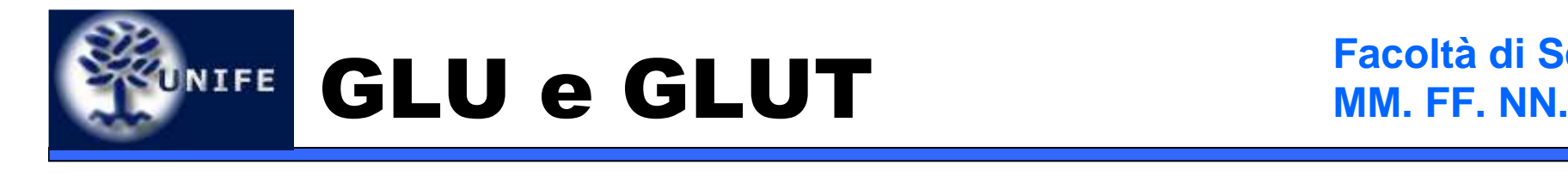

- OpenGL è il layer di base
- GLU (GL Utilites)
	- insieme di funzioni di utility costruite sopra OpenGL, piu'comode da usare
	- esempio **void gluLookAt(eyex,eyey,eyez,**

**cx,cy,cz,** 

**upx, upy, upz);**

- GLUT e' il Toolkit di interfaccia con il SO
- Wgl e GLx sono i sottoinsiemi di OpenGL chedipendono dal SO

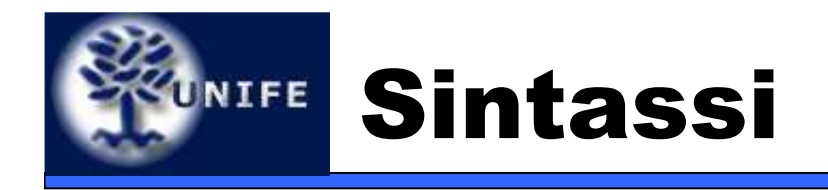

- Tutte le funzioni di OpenGL hanno la sintassi tipo:
	- glFunctionXXX
- XXX specifica il tipo dei parametri
	- Esempio: **glColor3f(float, float, float);glColor3fv(float\*);**
		- f: float d: double v: vettore
		- b: byte I: integer ecc…
	- Non e' C++ …

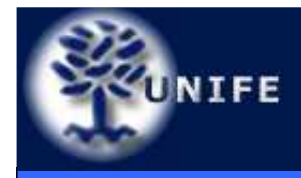

## UNIFE Macchina a stati

- L'OpenGL funziona come una **macchina <sup>a</sup> stati**:
	- colore corrente
	- posizione luci
	- Matrici di trasformazione

fanno parte dello stato corrente

• Molti comandi OpenGL modificano soltanto lo stato corrente

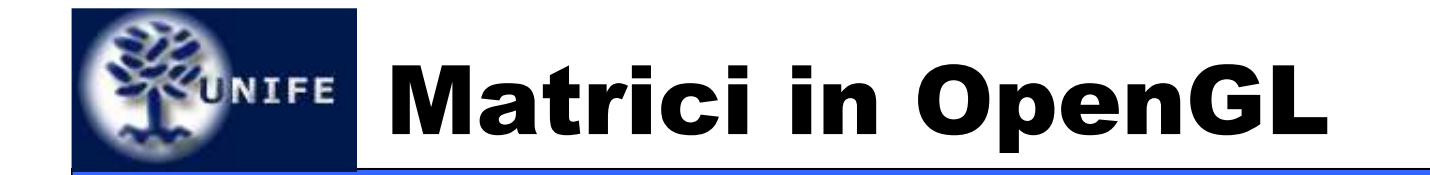

Sono memorizzate per colonne => **column-major order**

$$
\begin{bmatrix} a_0 & a_4 & a_8 & a_{12} \ a_1 & a_5 & a_9 & a_{13} \ a_2 & a_6 & a_{10} & a_{14} \ a_3 & a_7 & a_{11} & a_{15} \end{bmatrix}
$$

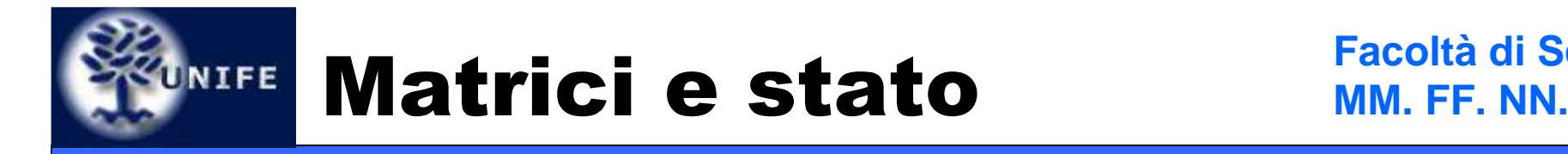

- Lo stato comprende due matrici (e due stacks)
	- Matrice Model-View
	- Matrice di *Proiezione*
- Una di queste è sempre la matrice di lavoro (matrice corrente sulla quale avvengono le operazioni)
- Per cambiare la matrice di lavoro si utilizza
	- **glMatrixMode(GL\_MODELVIEW);**
	- **glMatrixMode(GL\_PROJECTION);**

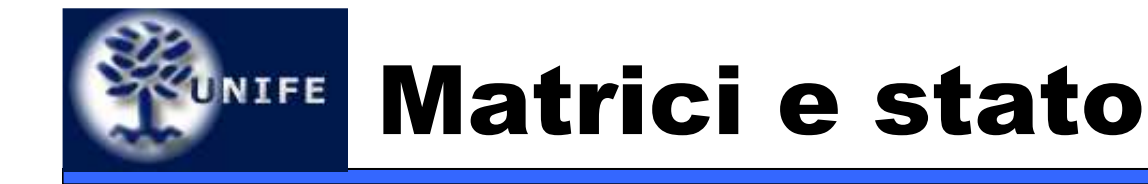

- Per rimpiazzare la matrice di lavoro
	- **glLoadIdentity();**
	- **glLoadMatrixf(float \*m);**
- Tutti i comandi che operano sulla matrice di lavoro la modificano moltiplicandola per un'altra matrice

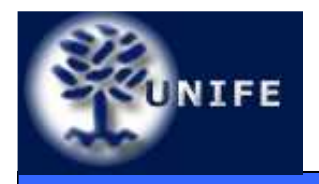

- Rotazioni
	- **glRotatef(angle, ax, ay, az);**
- Traslazioni
	- **glTranslatef(tx,ty,tz);**
- Scalature (non uniformi)
	- **glScalef(sx,sy,sz);**
- Generica
	- **glMultMatrixf(float f\*);**

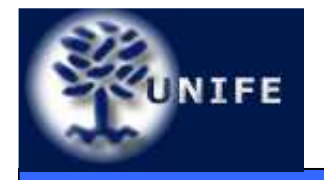

#### **Facoltà di ScienzeOperazioni su Matrici MM. FF. NN.**

- Vista:
	- **void gluLookAt(eyex,eyey,eyez,**

**cx,cy,cz,** 

**upx, upy, upz);**

- Proiezione:
	- **glOrtho2D(left, right, bottom, top);**
	- **void gluPerspective(fovy, aspect,**

**zNear, zFar);**

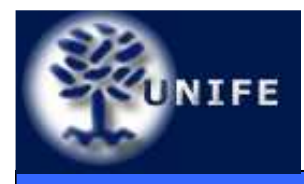

# UNIFE Stack di Matrici

- Operazioni sullo stack
	- **glPushMatrix();**
	- **glPopMatrix();**
- Esempio di utilizzo:
	- glMatrixMode(GL\_PROJECTION);
	- $\bullet~$  Push  $M_{prsp}$
	- Carico una matrice di proiezione ortogonale per disegnare uno sfondo
	- $\bullet\,$  Pop  $M_{prsp}$
	- Disegno la scena sullo sfondo

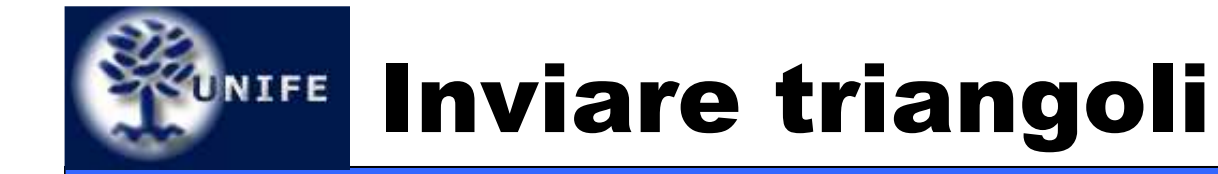

**glBegin (GL\_TRIANGLES);** 

```
glVertex3d(x1,y1,z1);
glVertex3d(x2,y2,z2);primo triangolo
glVertex3d(x3,y3,z3);glVertex3d(x4,y4,z4);
glVertex3d(x5,y5,z5);
glVertex3d(x6,y6,z6);glVertex3d(x7,y7,z7);
glVertex3d(x8,y8,z8);terzo triangolo
glVertex3d(x9,y9,z9);...glEnd(); secondo triangolo
```
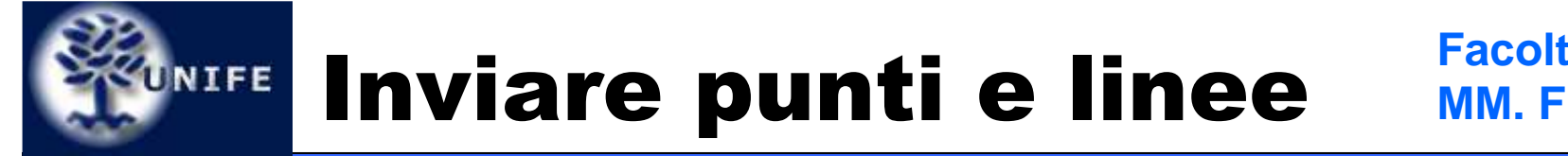

**Facoltà di ScienzeMM. FF. NN.**

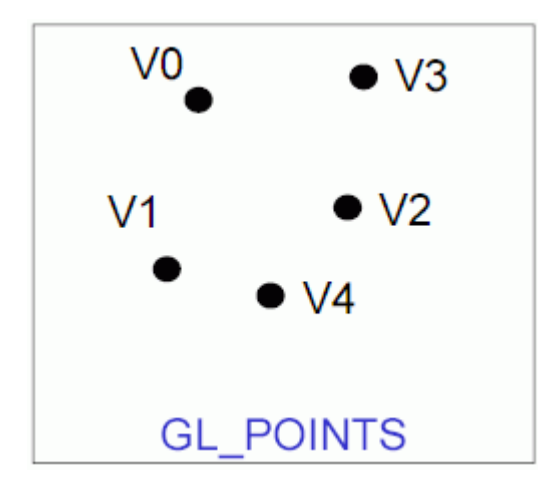

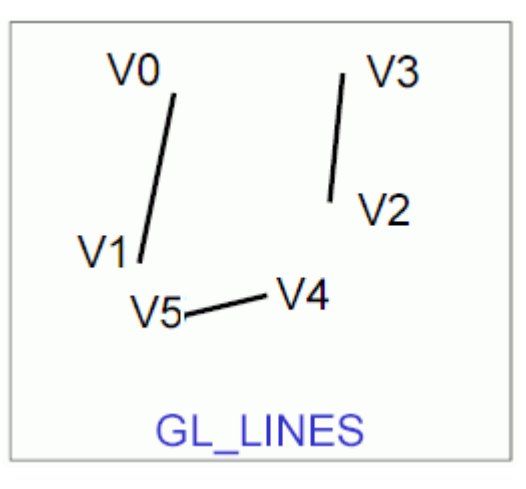

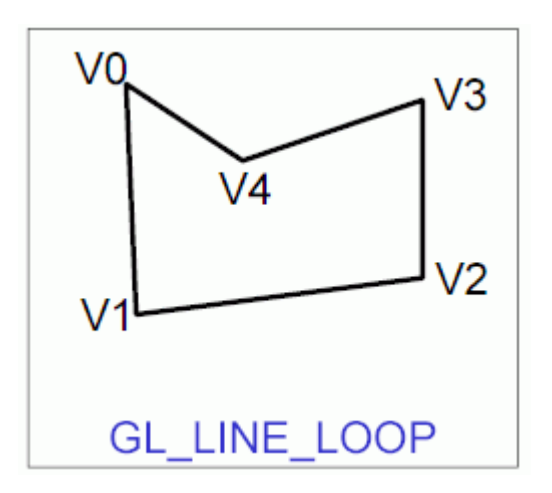

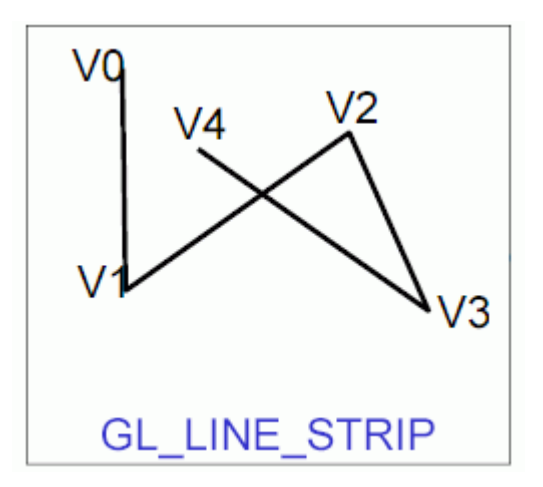

**14**

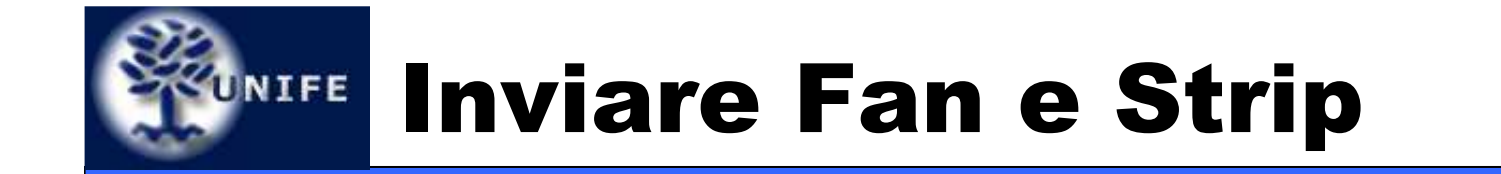

**Facoltà di ScienzeMM. FF. NN.**

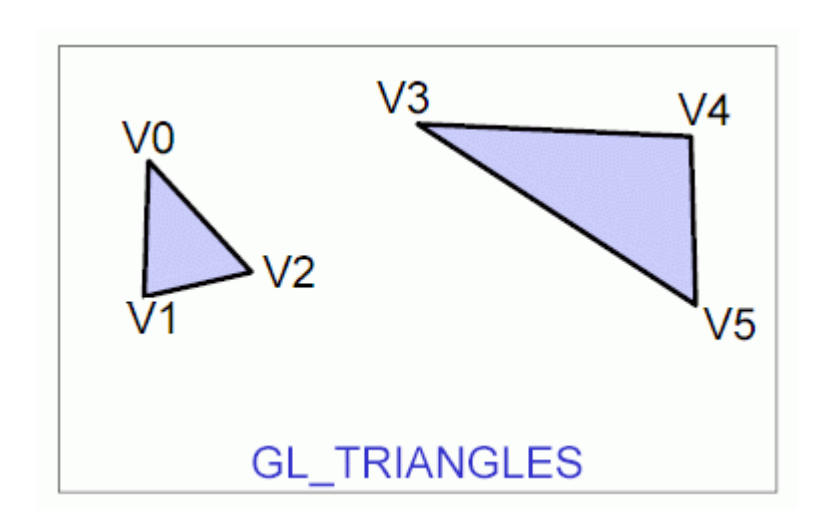

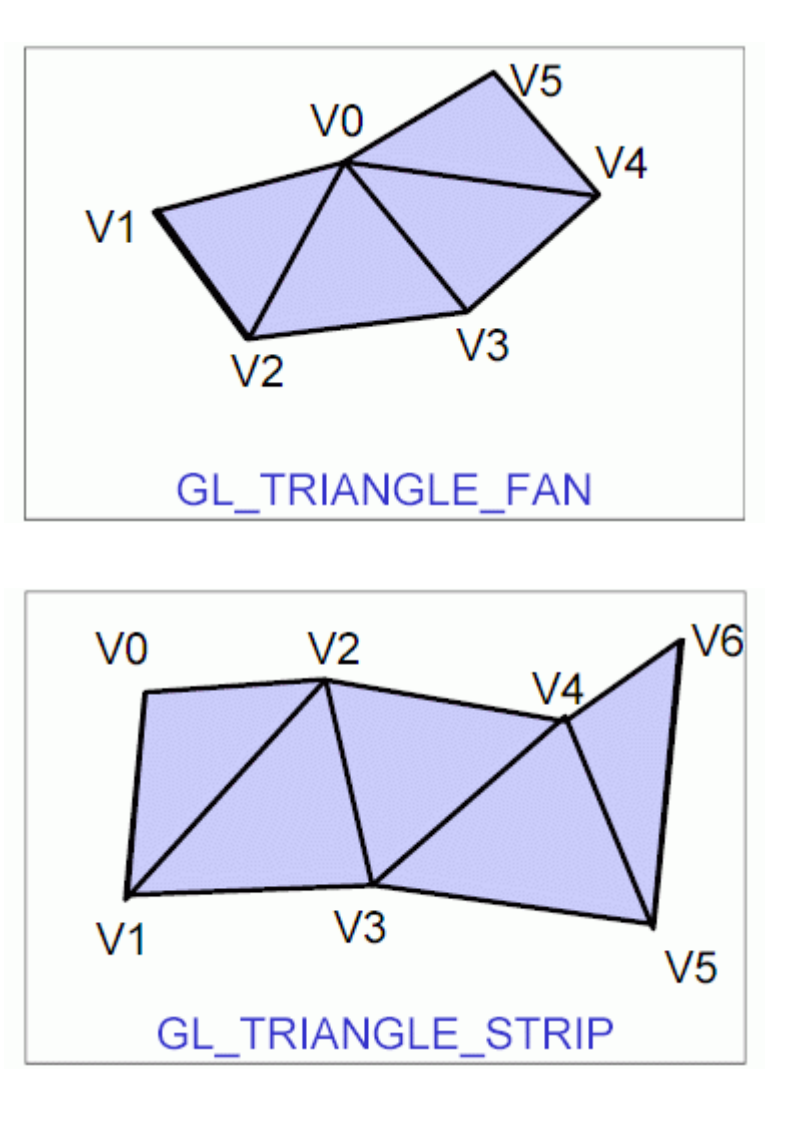

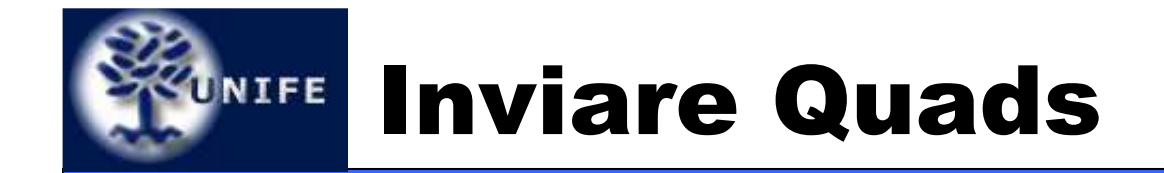

**Facoltà di ScienzeMM. FF. NN.**

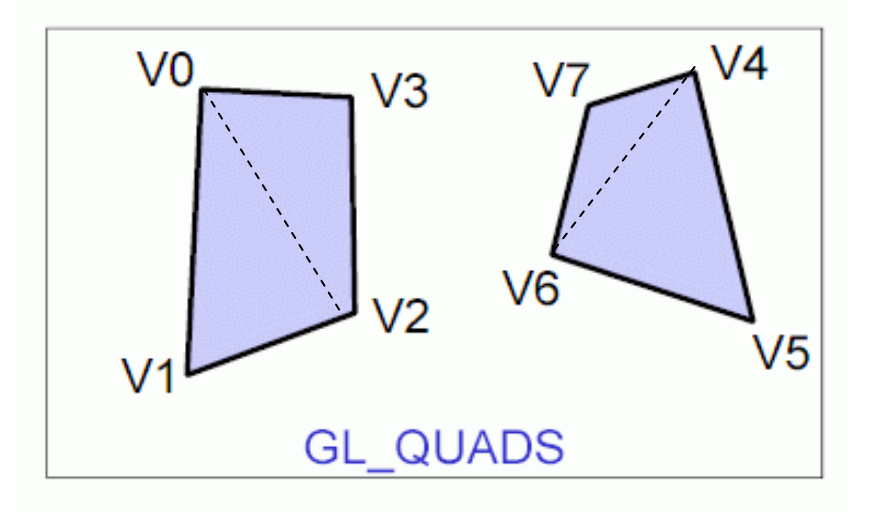

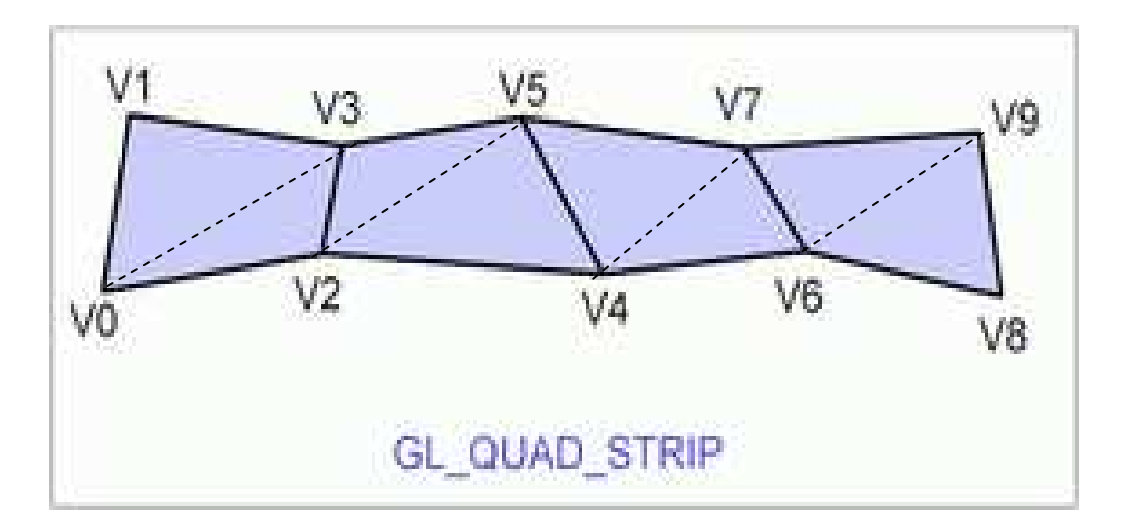

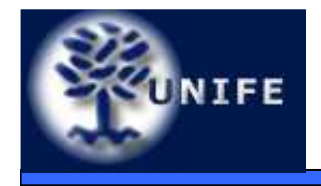

### **ZUNIFE Approfondimenti**

**Facoltà di ScienzeMM. FF. NN.**

- Redbook
- Nehe's Tutorial
- www.opengl.org

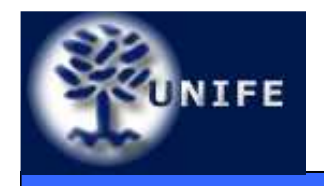

**Facoltà di ScienzeMM. FF. NN.**

# **Domande?**